# **VIRTUAL DOCTOR VISITS – NO COST TO YOU!**

Teladoc

Teladoc is available to all Sharp Transportation employees. You do not need to be enrolled on the medical plan to take advantage of this program! Teladoc can be a great alternative to visiting your normal doctor or an urgent care facility, when you are suffering from one of the many common non-emergency medical conditions. With 24/7/365 access to U.S. board-certified doctors you can access medical care **at no cost to you**, from the home or on the road – and in some cases, doctors can write a prescription to a local pharmacy near you.\*

## How it works?

Log in to your account or register if you don't have one set-up. Then, contact Teladoc from anywhere—and let the doctor come to you!

## Teladoc

Phone: (800) 835-2362 Online: www.teladoc.com

Teladoc doctors can then diagnose non-emergency medical problems, recommend treatment, and can even call in a prescription to your pharmacy of choice, when necessary.\*

\*Prescription services may not be available in all states.

## When can I use Teladoc?

- When you need care now.
- If you're considering the ER or urgent care center for a non-emergency issue.
- On vacation, on a business trip, or away from home.
- For short-term prescription refills.

## **Common Conditions We Treat**

- Allergies
- Colds, respiratory problems, flu
- Ear Infections
- Sore Throat
- Pink eye
- Urinary tract infection
- And More!

## Save Money and Time!

With no consult cost, Teladoc provides significant savings over urgent care and emergency room visits. Plus, you can use it from the convenience of home or work, allowing you to avoid the hassle of sitting in a waiting room.

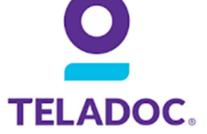

#### Meet our doctors:

- U.S. board-certified with an average of 15 years of practice experience.
- U.S. residents and licensed in your state

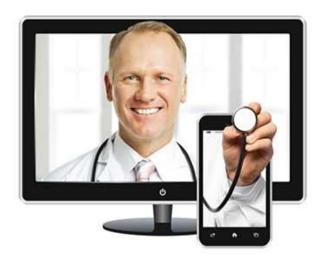

## DOWNLOAD THE FREE TELADOC APP OR GO TO WWW.TELADOC.COM AND GET REGISTERED TODAY!

**REMINDER!** Your dependents are also eligible for Teladoc. To register your spouse and/or child(ren), you simply need to visit <u>www.Teladoc.com</u>, register for your account and then add your dependent's information.